## **command - addRunStyle**

.

## **Parameters:**

.

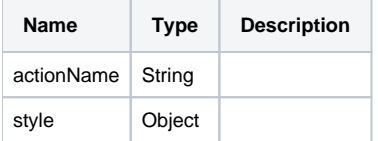

## **Example:**

```
editor.execCommand('addRunStyle', { fontSize: {value: 20, unit: 'pt'} }); // 
editor.execCommand('addRunStyle', { color: {r: 255, g: 0, b: 0} }); // 
editor.execCommand('addRunStyle', { backgroundColor: {r: 0, g: 0, b: 255} }); //
```